## Package 'findIPs'

May 8, 2024

Type Package

Title Influential Points Detection for Feature Rankings

Version 1.1.0

Date 2024-04-03

Description Feature rankings can be distorted by a single case in the context of high-dimensional data. The cases exerts abnormal influence on feature rankings are called influential points (IPs). The package aims at detecting IPs based on case deletion and quantifies their effects by measuring the rank changes (DOI:10.48550/arXiv.2303.10516). The package applies a novel rank comparing measure using the adaptive weights that stress the top-ranked important features and adjust the weights to ranking properties.

License GPL-3

URL <https://github.com/ShuoStat/findIPs>

BugReports <https://github.com/ShuoStat/findIPs>

**Depends** graphics,  $R$  ( $>= 4.4.0$ )

Imports Biobase, BiocParallel, parallel, stats, SummarizedExperiment, survival, utils

Suggests BiocStyle, knitr, rmarkdown, testthat

VignetteBuilder knitr

biocViews GeneExpression, DifferentialExpression, Regression, Survival

Encoding UTF-8

LazyData FALSE

Roxygen list(markdown = TRUE)

RoxygenNote 7.3.1

git\_url https://git.bioconductor.org/packages/findIPs

git branch devel

git\_last\_commit fda12ef

git\_last\_commit\_date 2024-04-30

<span id="page-1-0"></span>2 findIPs

Repository Bioconductor 3.20

Date/Publication 2024-05-08

Author Shuo Wang [aut, cre] (<<https://orcid.org/0009-0000-0424-2160>>), Junyan Lu [aut]

Maintainer Shuo Wang <wangsures@foxmail.com>

### **Contents**

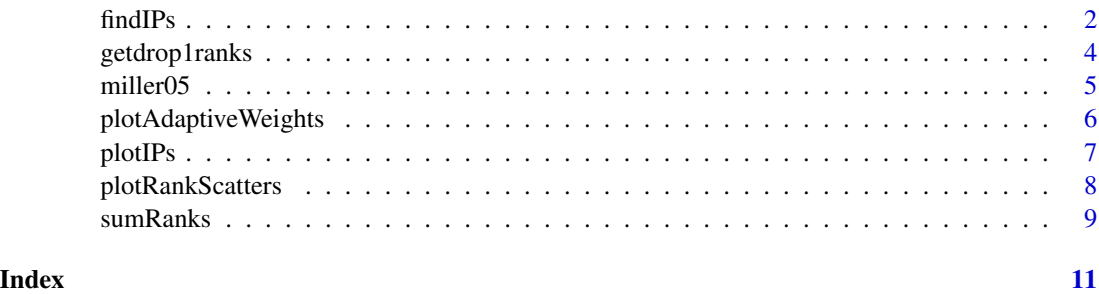

findIPs *Function to detect influential points for feature rankings*

#### Description

findIPs employs two important functions: getdrop1ranks and sumRanks. getdrop1ranks can calculate the original feature ranking and leave-one-out feature rankings. The outputs are subsequently taken to sumRanks, which computes the overall rank changes for each observation, indicating their influence on feature rankings.

#### Usage

```
findIPs(
 X,
 y,
  fun,
  decreasing = FALSE,
  topN = 100,
 method = "adaptive",nCores = NULL
)
```
#### Arguments

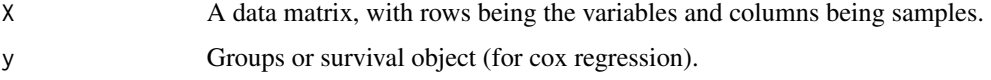

#### findIPs 3

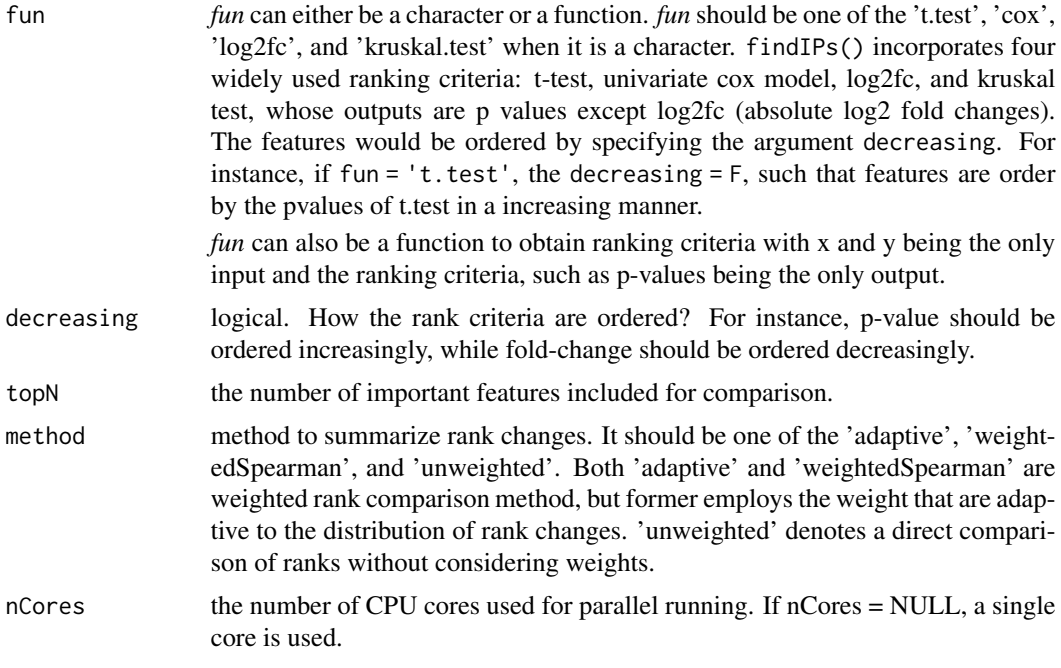

#### Value

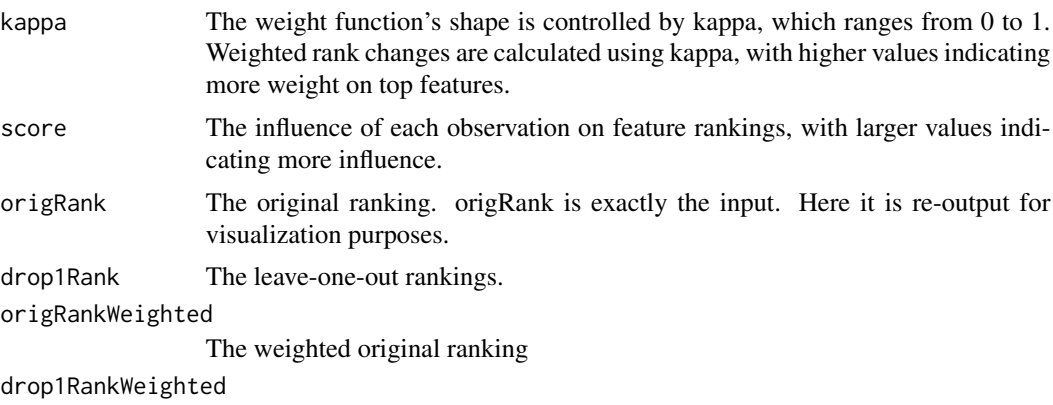

The weighted leave-one-out rankings

```
data(miller05)
X <- miller05$X
y <- miller05$y
obj <- findIPs(X, y,
              fun = 't.test',
              decreasing = FALSE,
               topN = 100,method = 'adaptive')
```

```
par(mfrow = c(1, 3), mar = c(4, 4, 2, 2))plotRankScatters(obj, top = TRUE)
plotAdaptiveWeights(kappa = obj$kappa,
                   n = nrow(obj$drop1Rank),
                   type = 'line',
                   ylim = NULL)
plotIPs(obj, topn = 5, ylim = NULL)
## Interop with ExpressionSet class
library(Biobase)
data(sample.ExpressionSet)
design <- phenoData(sample.ExpressionSet)$type
IPs <- findIPs(exprs(sample.ExpressionSet), design, fun = "t.test",
               method = "adaptive")
plotIPs(IPs)
## Interop with SummarizedExperiment class
library(SummarizedExperiment)
## Make a SummarizedExperiment class
sample.SummarizedExperiment <- makeSummarizedExperimentFromExpressionSet(
 sample.ExpressionSet)
design <- colData(sample.SummarizedExperiment)$type
IPs <- findIPs(assay(sample.SummarizedExperiment), design, fun = "t.test",
              method = "adaptive")
plotIPs(IPs)
```
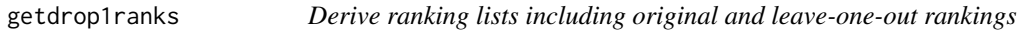

#### Description

This function calculates the original and leave-one-out feature rankings using a predefined rank method

#### Usage

```
getdrop1ranks(X, y, fun, decreasing = FALSE, topN = 100, nCores = NULL)
```
#### Arguments

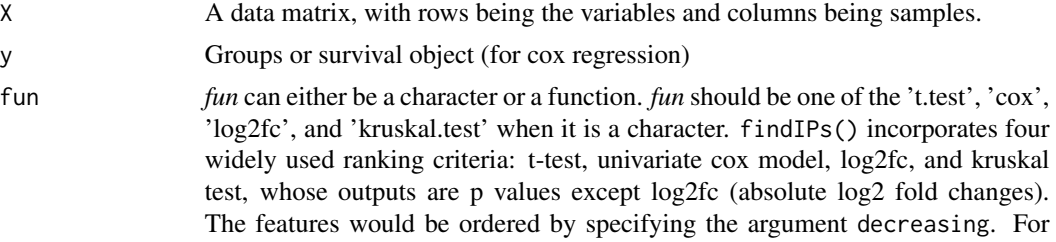

<span id="page-3-0"></span>

<span id="page-4-0"></span>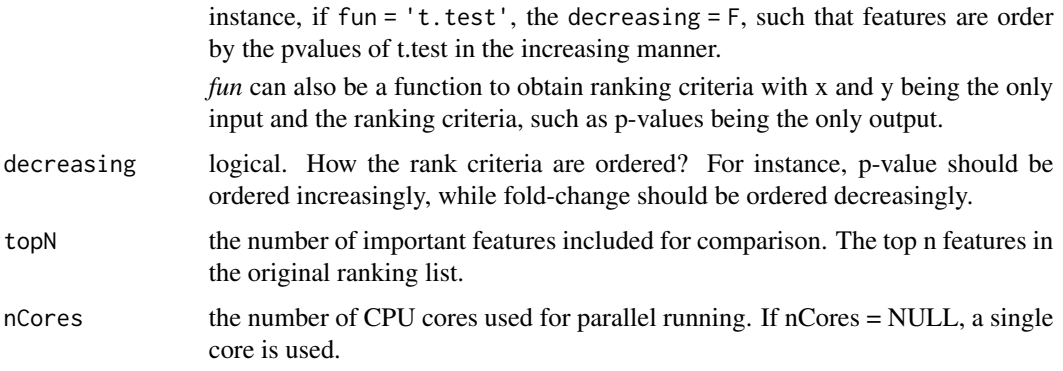

#### Value

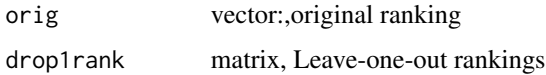

#### Examples

```
data(miller05)
X <- miller05$X
y <- miller05$y
obj <- getdrop1ranks(X, y,
                     fun = 't.test',
                     decreasing = FALSE,
                     topN = 100rks <- sumRanks(origRank = obj$origRank,
                drop1Rank = obj$drop1Rank,
                topN = 100,
                method = 'adaptive')
plotIPs(rks, topn = 5, ylim = NULL)
```
miller05 *miller05 data*

#### Description

miller05 is gene expression data with 1000 genes randomly sampled from 22283 genes and 236 samples since removing the case with missing response. The data has binary and survival response. The binary response contains 58 case with p53 mutant and 193 wild type mutant. The survival response has a total of 55 events.

#### Usage

data(miller05)

#### Format

a list

#### Value

miller05 data, a list containing 1000 genes and binary and survival response.

#### References

Miller, Lance D., et al. 'An expression signature for p53 status in human breast cancer predicts mutation status, transcriptional effects, and patient survival.' Proceedings of the National Academy of Sciences 102.38 (2005): 13550-13555.doi:10.1073pnas.0506230102

#### Examples

data(miller05)

plotAdaptiveWeights *Visualize the weight function for adaptive weights*

#### Description

Plot the weight function for the adaptive weights with given kappa and the list length (n).

#### Usage

```
plotAdaptiveWeights(kappa, n, type = c("line", "points"), ylim = NULL)
```
#### Arguments

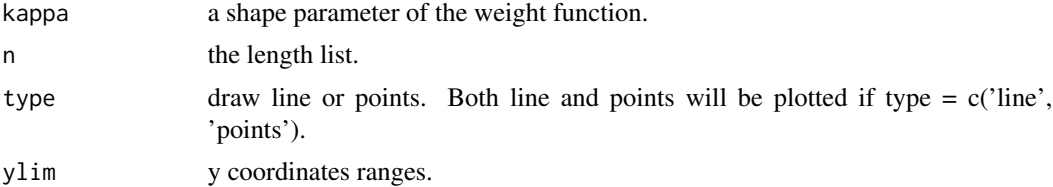

#### Value

plot based on basic graph

```
par(mfrow = c(1, 2), mar = c(4, 4, 2, 2))plotAdaptiveWeights(kappa = 0.01, n = 100, type = 'line', ylim = c(0, 0.025))
plotAdaptiveWeights(kappa = 0.02, n = 100, type = 'line', ylim = c(0, 0.025))
```
<span id="page-5-0"></span>

<span id="page-6-0"></span>

#### Description

Visualize influential score using lollipop plot. The function uses the output obtained from rank.compare or findIPs function.

#### Usage

```
plotIPs(obj, topn = 5, ylim = NULL, ...)
```
#### Arguments

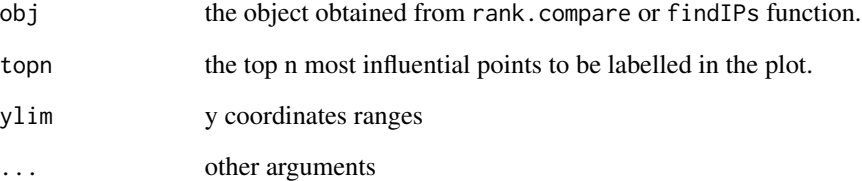

#### Value

plot based on basic graph

```
data(miller05)
X <- miller05$X
y <- miller05$y
obj <- getdrop1ranks(X, y,
                     fun = 't.test',
                     decreasing = FALSE,
                     topN = 100)
rks <- sumRanks(origRank = obj$origRank,
                drop1Rank = obj$drop1Rank,
                topN = 100,
                method = 'adaptive')
plotIPs(rks, topn = 5, ylim = NULL)
```
<span id="page-7-0"></span>plotRankScatters *Visualize the unweighted rank changes*

#### Description

Visualize the unweighted rank changes using scatter plot. The plot displays the original ranking and leave-one-out rankings.

#### Usage

```
plotRankScatters(obj, top = TRUE, points.arg = list(), top.arg = list())
```
#### Arguments

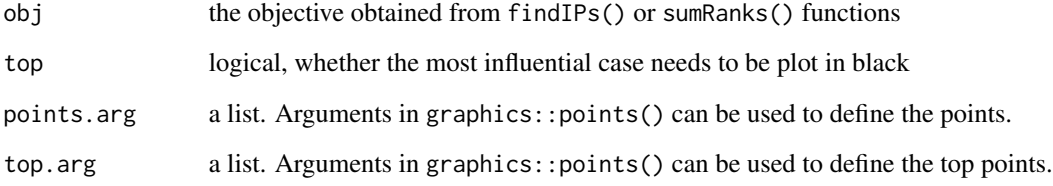

#### Value

a plot based on basic graphic.

```
data(miller05)
X <- miller05$X
y <- miller05$y
obj <- getdrop1ranks(X, y,
                     fun = 't.test',
                     decreasing = FALSE,
                     topN = 100)
rks <- sumRanks(origRank = obj$origRank,
                drop1Rank = obj$drop1Rank,
                topN = 100,
                method = 'adaptive')
plotRankScatters(rks)
```
<span id="page-8-0"></span>

#### Description

This function measures the overall rank changes due to case deletion. A large rank changes indicates more influence of the deleted case on feature rankings. sumRanks() provides three methods to compute the overall rank changes: unweighted, weighted Spearman, and adaptive weights.

#### Usage

```
sumRanks(origRank, drop1Rank, topN = NULL, method = "adaptive", ...)
```
#### Arguments

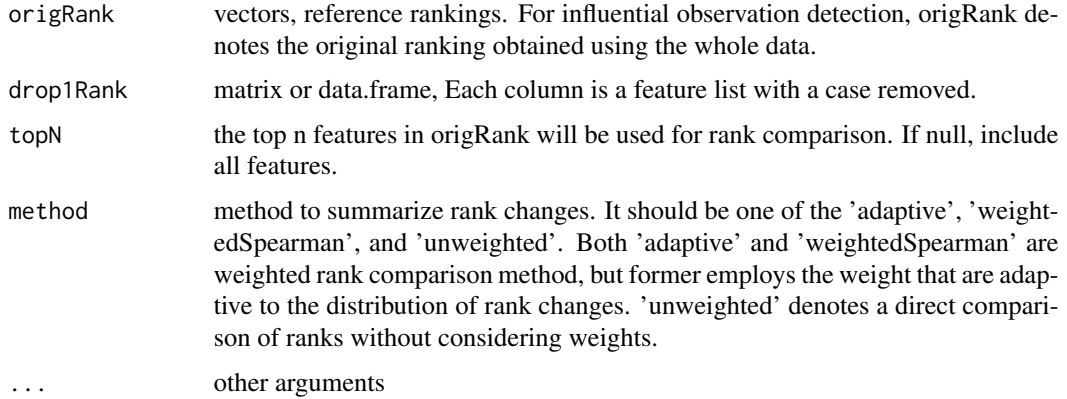

#### Value

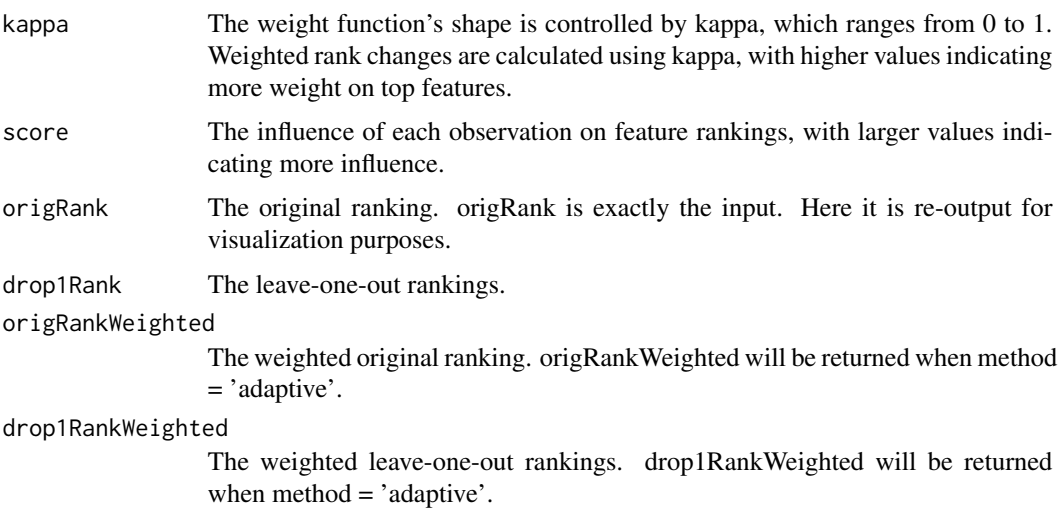

10 sumRanks

```
data(miller05)
X <- miller05$X
y <- miller05$y
obj <- getdrop1ranks(X, y,
                    fun = 't.test',
                     decreasing = FALSE,
                     topN = 100)
rks <- sumRanks(origRank = obj$origRank,
                drop1Rank = obj$drop1Rank,
                topN = 100,method = 'adaptive')
```

```
plotIPs(rks, topn = 5, ylim = NULL)
```
# <span id="page-10-0"></span>Index

∗ datasets miller05, [5](#page-4-0) findIPs, [2](#page-1-0)

getdrop1ranks, [4](#page-3-0)

miller05, [5](#page-4-0)

plotAdaptiveWeights, [6](#page-5-0) plotIPs, [7](#page-6-0) plotRankScatters, [8](#page-7-0)

sumRanks, [9](#page-8-0)